SAP ABAP table V\_T093V {Generated Table for View}

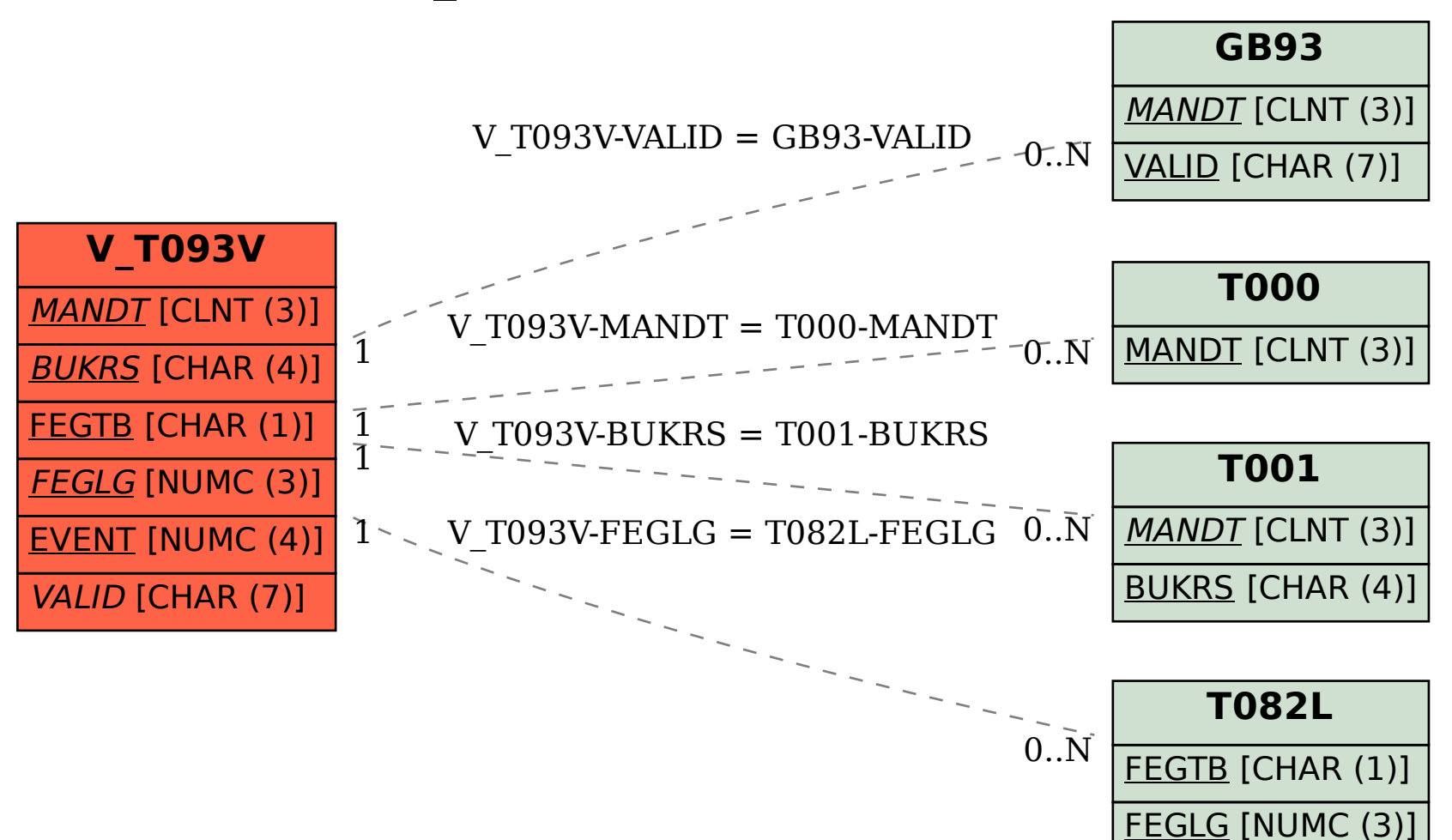